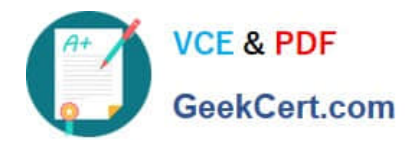

# **JN0-690Q&As**

Junos Troubleshooting

# **Pass Juniper JN0-690 Exam with 100% Guarantee**

Free Download Real Questions & Answers **PDF** and **VCE** file from:

**https://www.geekcert.com/jn0-690.html**

100% Passing Guarantee 100% Money Back Assurance

Following Questions and Answers are all new published by Juniper Official Exam Center

**C** Instant Download After Purchase

**83 100% Money Back Guarantee** 

- 365 Days Free Update
- 800,000+ Satisfied Customers  $603$

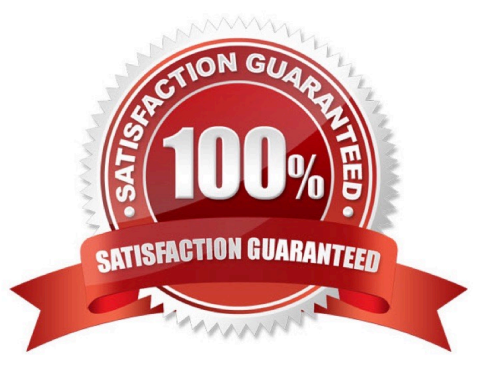

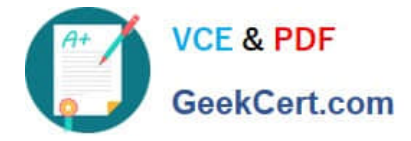

#### **QUESTION 1**

You have configured and successfully committed the configuration for nonstop active routing (NSR). Which command would you use to determine if NSR is operating correctly?

- A. Use the show system synchronization command on the master and the backup Routing Engines.
- B. Use the show task replication command only on the master Routing Engine.
- C. Use the show task replication command on the master and the backup Routing Engines.
- D. Use the show system synchronization command only on the master Routing Engine.

Correct Answer: C

#### **QUESTION 2**

Click the Exhibit button.

-- Exhibit -user@router> show chassis environment

Class Item Status Measurement Power Power Supply A OK Power Supply B Absent Temp FPC 0 OK 28 degrees C / 82 degrees F FPC 1 OK 27 degrees C / 80 degrees F Power Supply A OK 22 degrees C / 71 degrees F Power Supply B Absent SSB 0 OK 30 degrees C / 86 degrees F Backplane OK 22 degrees C / 71 degrees F Routing Engine 0 OK 26 degrees C / 78 degrees F Routing Engine 1 Testing Fans Rear Fan OK Spinning at normal speed Front Upper Fan OK Spinning at normal speed Front Middle Fan OK Spinning at normal speed Front Bottom Fan OK Spinning at normal speed Misc Craft Interface OK -- Exhibit -

Referring to the exhibit, which two statements are true about the chassis? (Choose two.)

- A. Power Supply B is not installed in the system.
- B. Power Supply B is installed in the system but has failed.
- C. Routing Engine 1 has failed.
- D. Routing Engine 1 is installed in the system but is still initializing.

Correct Answer: AD

#### **QUESTION 3**

Which two actions are required when performing a unified in-service software upgrade (ISSU)? (Choose two.)

- A. You must enable nonstop active routing (NSR).
- B. You must enable graceful Routing Engine switchover (GRES).
- C. You must disable graceful Routing Engine switchover (GRES) if the Layer 2 Control Protocol is in use.
- D. You must disable nonstop bridging (NSB) if the Layer 2 Control Protocol is in use.

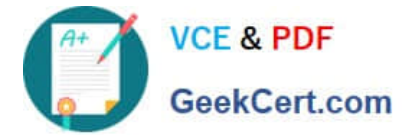

Correct Answer: AB

## **QUESTION 4**

What is the name of the routing protocol process on a Junos OS device?

- A. chassisd
- B. snmpd
- C. rpd
- D. cosd

Correct Answer: C

The Routing Process Deamon (RPD) handle Routing. COSD handle Class of service.

### **QUESTION 5**

An interface on your Junos device reports a device-level flag of Loopback-detected. What is causing this flag to be reported?

A. The link-layer protocol failed to successfully connect with the remote endpoint.

- B. The interface was administratively disabled.
- C. The interface is in promiscuous mode and sees frames addressed to all physical addresses on the medium.
- D. The interface link layer received its own frames.

Correct Answer: D

[Latest JN0-690 Dumps](https://www.geekcert.com/jn0-690.html) [JN0-690 PDF Dumps](https://www.geekcert.com/jn0-690.html) [JN0-690 Braindumps](https://www.geekcert.com/jn0-690.html)